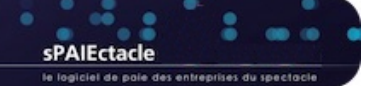

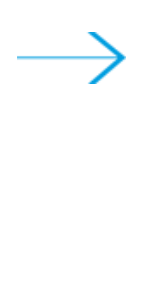

# VERSION 7.9.7

- **AFFICHAGE DES LISTES**
- FICHE SALARIÉ
- RUBRIQUES DE RÉMUNÉRATIONS ECLAT (IDCC 1518)
- MONTANT NET SOCIAL
- API

## **N** AFFICHAGE DES LISTES

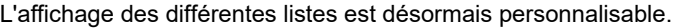

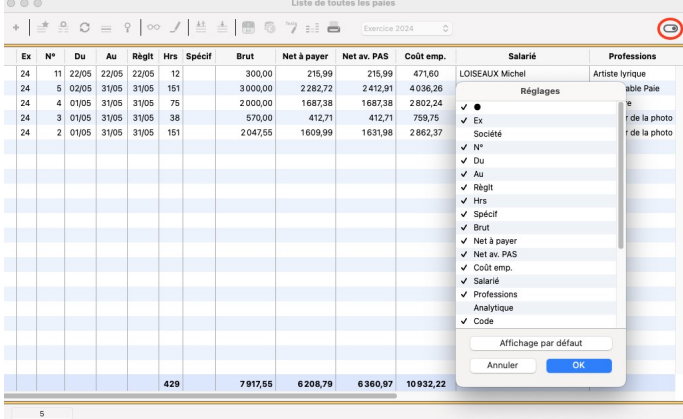

L'icône de réglage en haut à droite de chaque liste permet d'ouvrir un dialogue de Réglages. Le dialogue permet de :

- $\rightarrow$  afficher/masquer certaines colonnes
- → ordonner les colonnes par glisser/déposer

Les colonnes peuvent également être réorganisées directement dans la liste, par glisser/déposer. Elles sont également redimensionnables et restent bien entendu triables par un clic sur l'entête.

A tout moment, il est possible de revenir à l'affichage par défaut en cliquant sur "Affichage par défaut" dans le dialogue de Réglages.

# **N** FICHE SALARIÉ

Le titre de séjour pouvait jusqu'à présent être saisi dans les fiches Salarié via une donnée personnalisée.

Désormais le champ Titre de séjour est un champ à part entière. Il est automatiquement masqué lorsque le pays de nationalité saisi est la Suisse ou un des pays de l'Espace Economique Européen (EEE).

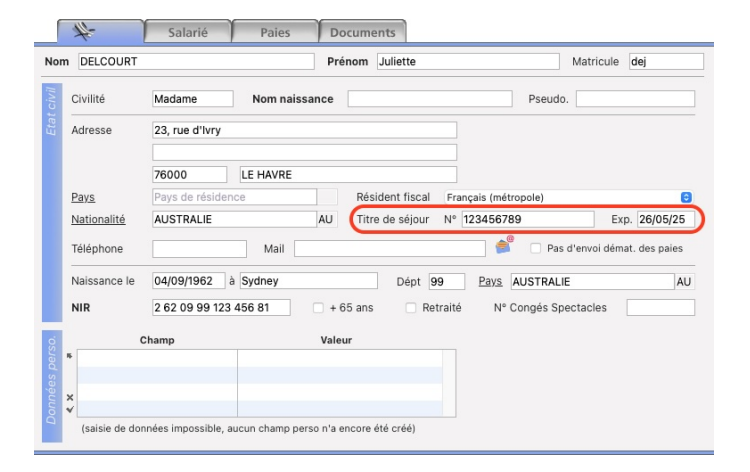

Le champ permet de saisir le numéro du titre (9 à 10 chiffres) ainsi que sa date d'expiration.

A la mise à jour du fichier de données en version 7.9.7, si des numéros de titre de séjour étaient renseignés dans certaines fiches Salarié via une donnée personnalisée, celle-ci est automatiquement supprimée au profit du nouveau champ.

Enfin, dans les modèles de courriers, la commande est TitreSejour est actualisée pour prendre en compte les changements :

- → TitreSejour ou TitreSejour(0) envoient le n° du titre
- → TitreSejour(1) renvoie sa date d'expiration

Afin de permettre cette évolution, le menu déroulant permettant de préciser le régime fiscal a été renommé et déplacé (à droite du Pays de résidence).

Le champ Situation familiale, qui n'est plus utilisé ni en paie ni dans les déclarations, est lui supprimé.

En import/export de salariés, les champs Titre de séjour et Expiration titre de séjour sont également disponibles.

#### RUBRIQUES DE RÉMUNÉRATIONS ECLAT (IDCC 1518) لا

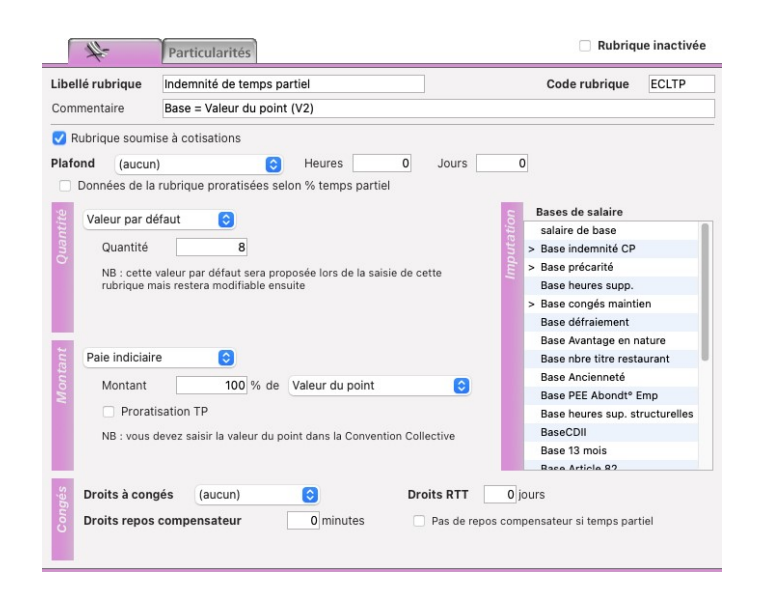

A la mise à jour du fichier de données en version 7.9.7, deux Rubriques de paies sont ajustées :

- → l'indemnité de temps partiel (Code ECLTP) passe de 7 points V2 à 8 points V1
- → la prime de coupure (Code ECLCou) passe de 3 points V1 à 5 points V1

Les nouvelles rubriques portent le même code que les anciennes. Les anciennes rubriques sont elles inactivées (et leur code transformé avec un z au début).

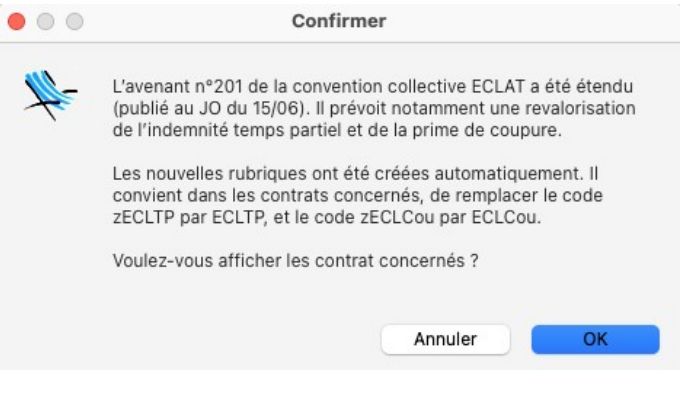

Si des contrats en cours portent une de ces rubriques, à la mise à jour du fichier de données, une alerte le signale.

En cliquant sur "OK" vous pouvez afficher les contrats concernés pour modifier les rubriques désormais obsolètes.

#### MONTANT NET SOCIAL N

Le Montant Net Social est désormais déclaré en DSN pour toutes les paies avec une date de règlement supérieure ou égale au 01/07/23.

#### Niveau de confidentialité  $\blacksquare$

Une nouvelle option permet de rendre disponible en API les salariés avec un niveau de confidentialité défini.

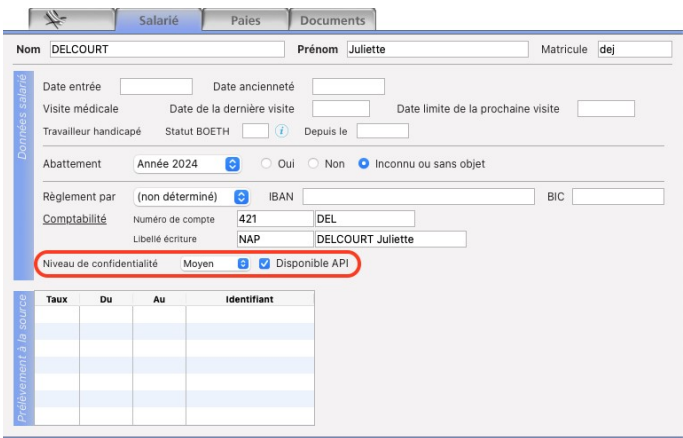

Cette option est sans impact pour les utilisateurs définis dans sPAIEctacle ou La Paie, elle ne modifie que le comportement des API :

- Salarié avec niveau de confidentialité défini (Bas Moyen ou Haut) et option Disponible API non cochée Toutes les API sont fermées
- Salarié avec niveau de confidentialité défini (Bas Moyen ou Haut) et option Disponible API cochée
	- API Salariés ouverte (GET et PUT POST non autorisé)
	- Mise à jour des rubriques de paie possible via l'API Paies (PUT & POST rubriques\_paies)
- Salarié avec niveau de confidentialité non défini (aucun) Toutes les API sont ouvertes

### API Salariés

Trois champs sont ajoutés à l'API Salariés :

- $\rightarrow$  titre\_sejour\_numero
- $\rightarrow$  titre sejour fin validite
- $\rightarrow$  niveau\_confidentialite

Lorsqu'un salarié est créé via API avec un niveau de confidentialité défini sur Bas, Moyen ou Haut, l'option Disponible API est automatiquement cochée.

## API Sociétés

Lorsqu'une fiche Société est ajoutée par API, le numéro suivant pour l'édition des certificats Congés Spectacles est désormais renseigné à 1.

dernière mise à jour : 11.07.24